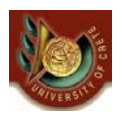

HΥ463 - Συστήματα Ανάκτησης Πληροφοριών Information Retrieval (IR) Systems

### (Α) Προεπεξεργασία Κειμένου (Text Preprocessing) (Β) Γλώσσες Επερώτησης για Ανάκτηση Πληροφοριών

### Γιάννης Τζίτζικας

∆ιάλεξη : 5 Ημερομηνία :

CS463- Information Retrieval Systems Yannis Tzitzikas, U. of Crete, Spring 2008 1

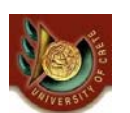

(Α) Προεπεξεργασία κειμένου : Διάρθρωση Διάλεξης

- Εισαγωγή
- Λεξιλογική ανάλυση (Lexical Analysis)
- Αποκλεισμός Λέξεων (Stopwords)
- Στελέχωση Κειμένου (Stemming)
	- Manual
	- Table Lookup
	- Successor Variety
	- n-Grams
	- Affix Removal (Porter's algorithm, grOOGLE stemmer)

# Προεπεξεργασία Κειμένου

#### • Σκεπτικό

– δεν είναι όλες οι λέξεις ενός κειμένου κατάλληλες για την παράσταση του περιεχομένου του (μερικές λέξεις φέρουν περισσότερο νόημα από άλλες)

#### • Στόχοι της προεπεξεργασίας κειμένου

- βελτίωση της αποτελεσματικότητας (effectiveness)
- βελτίωση της αποδοτικότητας (efficiency) της ανάκτησης
- προσπάθεια ελέγχου (κυρίως μείωσης) του λεξιλογίου
	- και εκ τούτου μείωσης του μεγέθους των ευρετηρίων

CS463- Information Retrieval Systems Yannis Tzitzikas, U. of Crete, Spring 2008 3

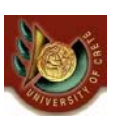

# Προεπεξεργασία και Ευρετήριο

• **Λειτουργίες Κειμένου (Text Operations)** σχηματίζουν τις λέξεις ευρετηρίου (tokens, index terms).

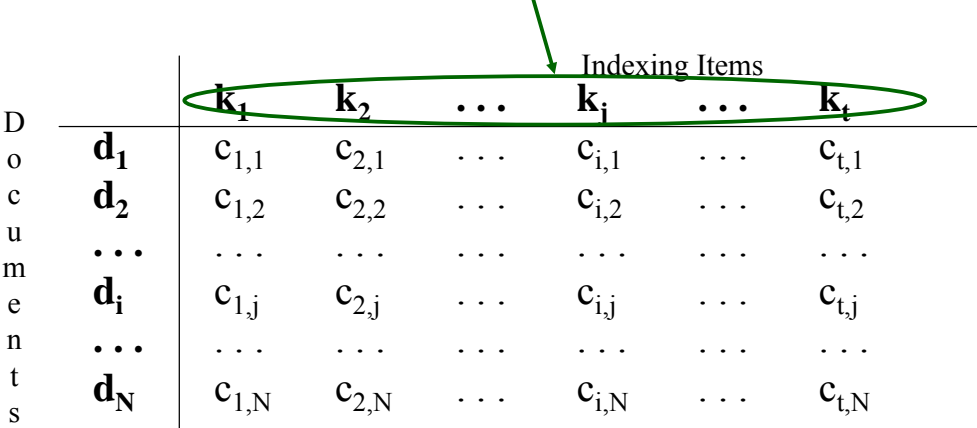

# Φάσεις Προεπεξεργασίας

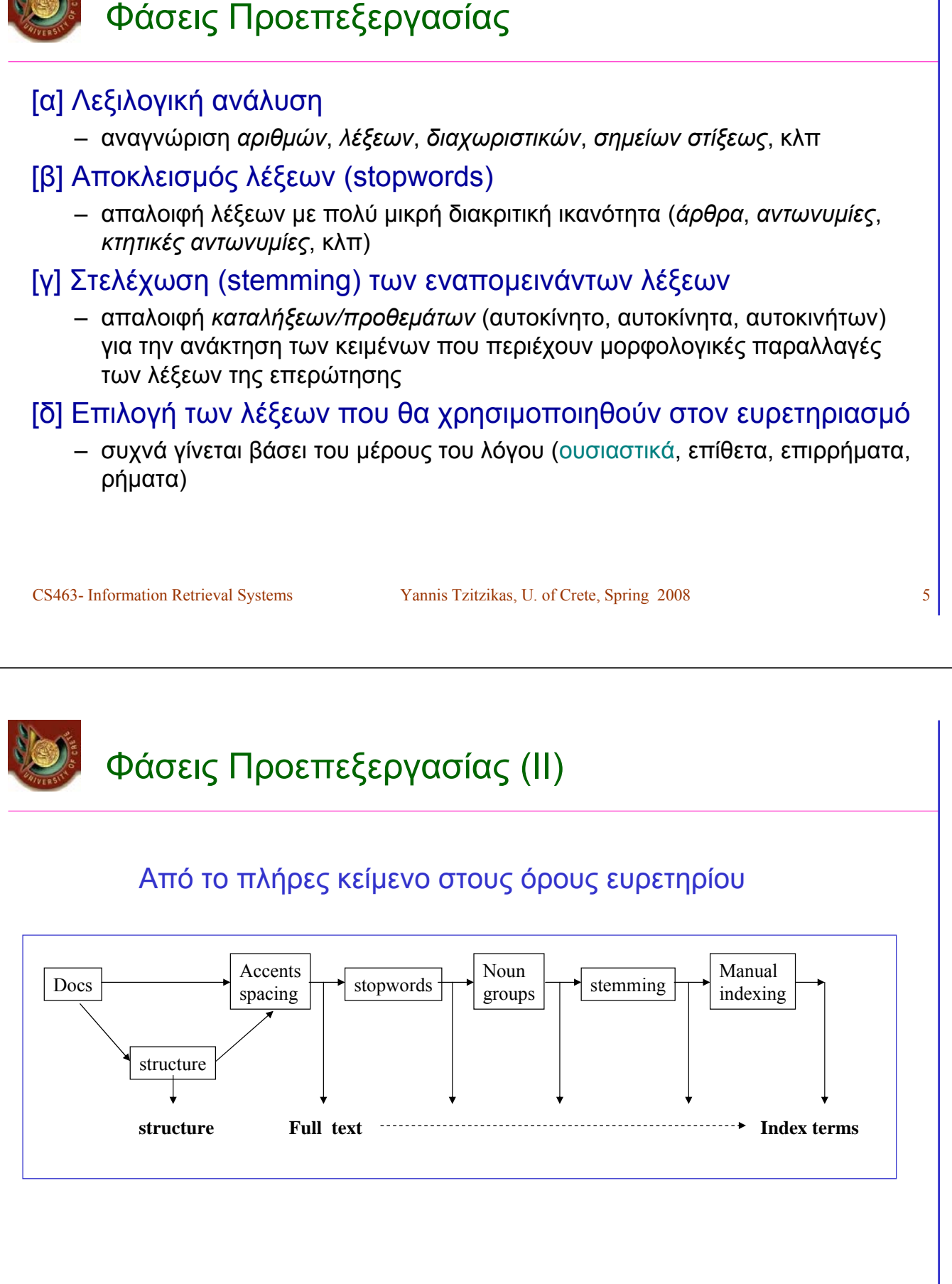

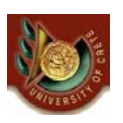

### [α] **Λεξιλογική Ανάλυση** (Lexical Analysis)

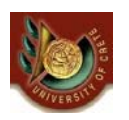

# [α] **Λεξιλογική Ανάλυση** (Lexical Analysis)

Σκοπός: αναγνώριση ελάχιστων μονάδων (identify tokens)

– αναγνώριση *αριθμών*, *λέξεων*, *διαχωριστικών*, *σημείων στίξεως*, κλπ

Περιπτώσεις που απαιτούν προσοχή:

– Λέξεις που περιέχουν ψηφία

• O2, βιταμίνη Β6, Β12, Windows98

– Παύλες (hyphens)

- "state of the art" vs "state-of-the-art"
- "Jean-Luc Hainaut", "Jean-Roch Meurisse", F-16, MS-DOS
- Σημεία στίξεως (punctuations)
	- OS/2, .NET, command.com
- Μικρά-κεφαλαία
	- συνήθως όλα μετατρέπονται σε μικρά

# [α] Λεξιλογική Ανάλυση (II)

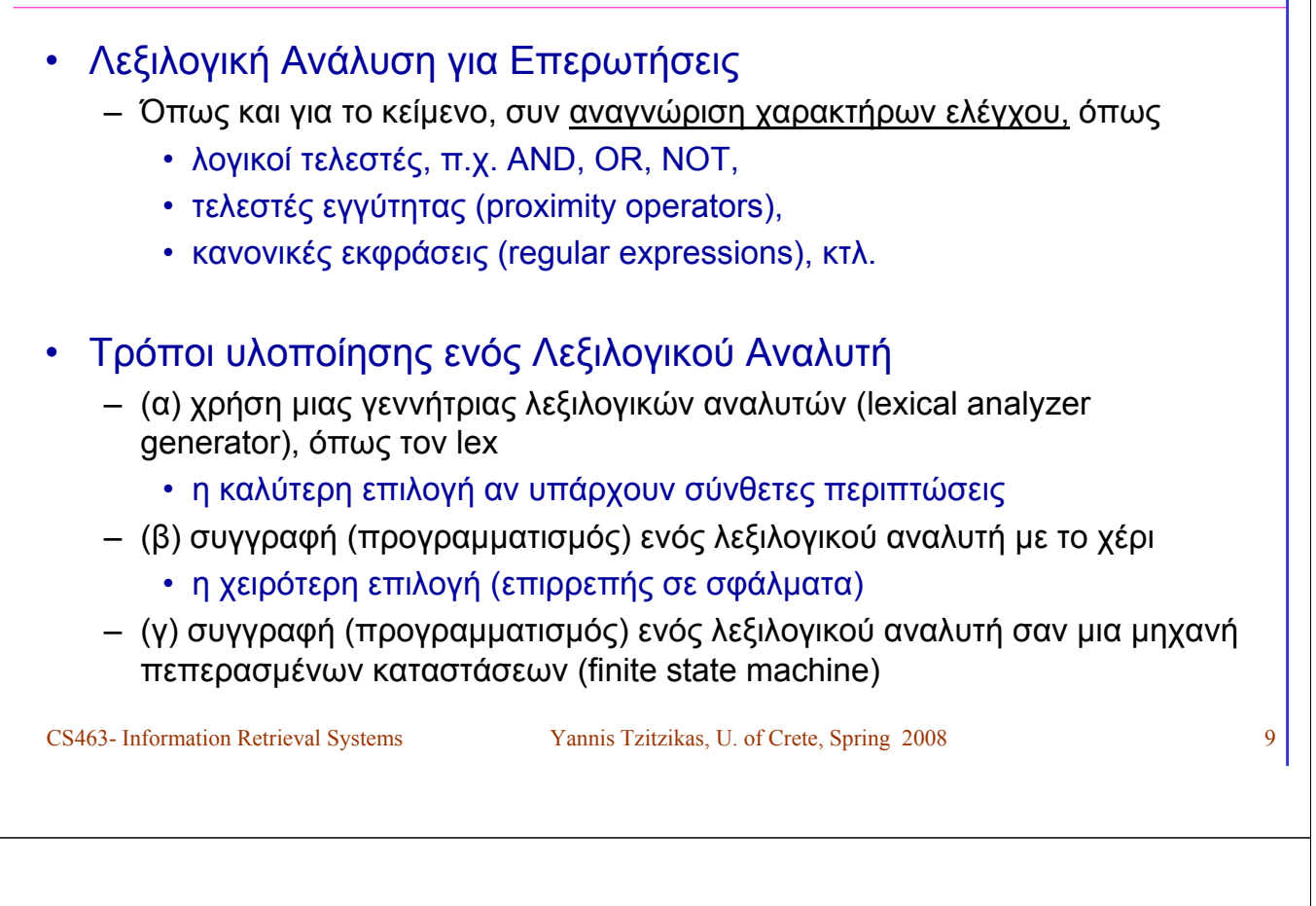

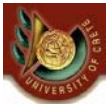

[β] Λέξεις Αποκλεισμού (**Stopwords** )

# [β] Λέξεις Αποκλεισμού (**Stopwords** )

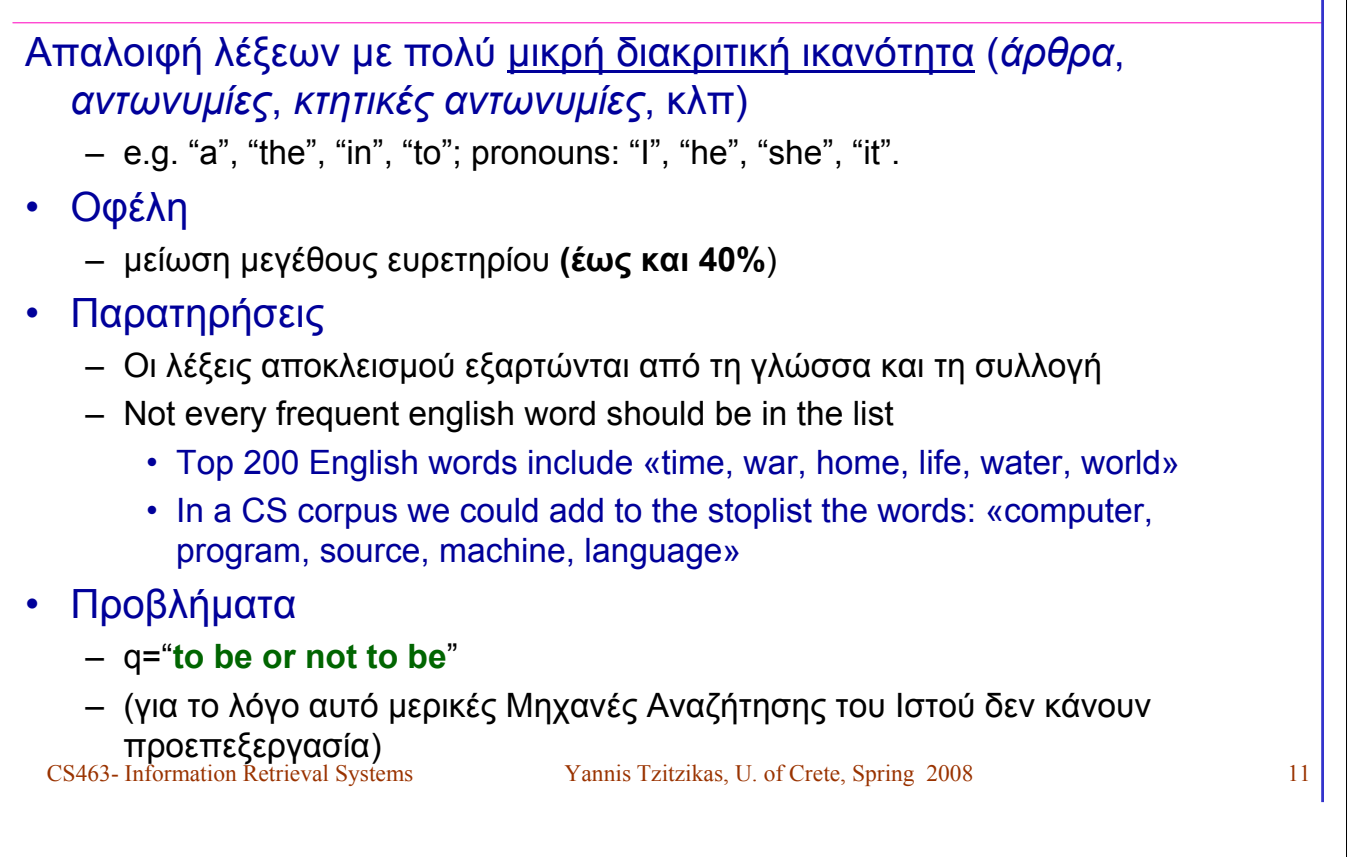

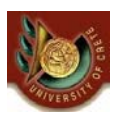

Example: Stopwords for the English language

*a be had it only she was about because has its of some we after been have last on such were all but he more one than when also by her most or that which an can his mr other the who any co if mrs out their will and corp in ms over there with are could inc mz s they would as for into no so this up at from is not says to*

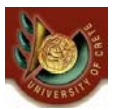

### Example: Stopwords for the French language

CS4 vas vers veut veux via vice versa vingt vingt cinq vingt,deux vingt huit vingt neut vingt guatre vingt sept vingt six vingt trois vis a vis a vis a vis a vis de state of the vingt six vingt trois vis a vis de state of *a afin ah ai aie aient aies ailleurs ainsi ait alentour alias allais allaient allait allons allez alors Ap. Apr. aprs aprs demain arrire as assez* attendu au aucun aucune au dedans au dehors au dela au dessous au dessus au devant audit aujourd aujourdhui auparavant auprs<br>auquel aura aurai auraient aurais aurait auras aurez aurions aurons auront aussi aussitôt autant *autrui aux auxdites auxdits auxquelles auxquels avaient avais avait avant avant hier avec avez aviez avions avoir avons ayant ayez*  ayons B bah banco be beaucoup ben bien bientôt bis bon C c Ca ça ça cahin caha car ce ce ceans ceci cela celle celle ci celle la<br>celles celles ci celles la celui celui ci celui la cent cents cependant certain certaine cert *debout dedans dehors deja dela demain demblee depuis derechef derrire des ds desdites desdits desormais desquelles desquels*  dessous dessus deux devant devers dg die differentes differents dire dis disent dit dito divers diverses dix dix huit dix neuf dix sept dl<br>dm donc dont dorenavant douze du dû dudit duquel durant E eh elle elles elles en en entre temps envers environ es s est et et/ou etaient etais etait etant etc ete êtes etiez etions être eu eue eues euh eûmes eurent eus<br>eusse eussent eusses eussiez eussions eut eût eûtes eux exprs extenso extremis F facto GHz gr grosso gure H ha han haut he hein hem heu hg hier hl hm hm hola hop hormis hors hui huit hum I ibidem ici ici bas idem il il<br>illico ils ils ipso item J j jadis jamais je je jusqu jusqua jusquaux jusque juste K kg km *nagure ne neanmoins neuf ni nº non nonante nonobstant nos notre nous nous nul nulle O ô octante oh on on ont onze or ou où ouais*  oui outre P par parbleu parce par ci par dela par derrire par dessous par dessus par devant parfois par la parmi partout pas passe<br>passim pendant personne petto peu peut peuvent peux peut être pis plus plusieurs plutôt poi *prealable prs presqu presque primo priori prou pu puis puisqu puisque Q qu qua quand quarante quarante cinq quarante deux*  quarante et un quarante huit quarante neuf quarante quatre quarante sept quarante six quarante trois quasi quatorze quatre quatre<br>vingt quatre vingt cinq quatre vingt deux quatre vingt dix quatre vingt dix huit quatre ving quoi quoiqu quoique R revoici revoila rien S s sa sans sauf se secundo seize selon sensu sept septante sera serai seraient serais<br>serait seras serez seriez serions serons seront ses si sic sine sinon sitôt situ six soi soi soixante huit soixante neuf soixante quatorze soixante quatre soixante quinze soixante seize soixante sept soixante six soixante<br>treize soixante trois sommes son sont soudain sous souvent soyez soyons stricto suis sur sur *trente et un trente huit trente neuf trente quatre trente sept trente six trente trois trs trois trop tu tu U un une unes uns USD V va vais* 

# [β] Απαλοιφή λέξεων Αποκλεισμού: Τρόποι

### Τρόποι Υλοποίησης

#### 1/ Απαλοιφή των λέξεων αποκλεισμού μετά το τέλος της λεξιλογικής ανάλυσης

– Μπορούμε να αποθηκεύσουμε τις λέξεις αυτές σε έναν hashtable για να τις αναγνωρίζουμε γρήγορα (σε σταθερό χρόνο)

#### 2/ Απαλοιφή των λέξεων αποκλεισμού κατά τη διάρκεια της λεξιλογικής ανάλυσης

– Πιο γρήγορη προσέγγιση αφού η λεξιλογική ανάλυση θα γίνει έτσι και αλλιώς και η αφαίρεση των λέξεων αποκλεισμού δεν απαιτεί επιπλέον χρόνο

### Περίπτωση: Lexical Analyzer of

- Recognition of the document's structure.
- The lexical analyzer accepts the following file types: html (html, htm, php, jsp, asp), doc, ppt, pps, xls, rtf, txt. For the text extraction from the documents various software components are used, specifically pdfbox2 for pdf documents, Jakarta POI for doc, ppt, pps, xls, and RTFEditorKit for RDF documents.
- For more see:
	- http://groogle.csd.uoc.gr/apache2 default/index.php/Lexical\_Analyzer

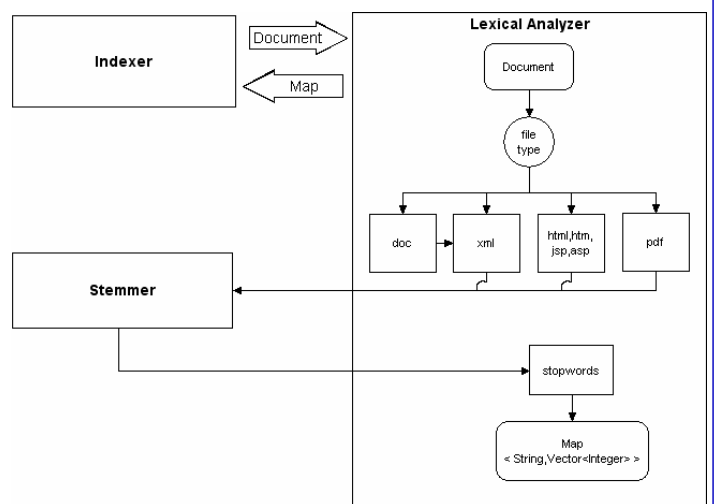

grOOGLE

CS463- Information Retrieval Systems Yannis Tzitzikas, U. of Crete, Spring 2008 15

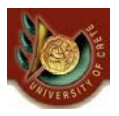

### [γ] **Στελέχωση Κειμένου (Stemming)**

# [γ] **Στελέχωση Κειμένου (Stemming)**

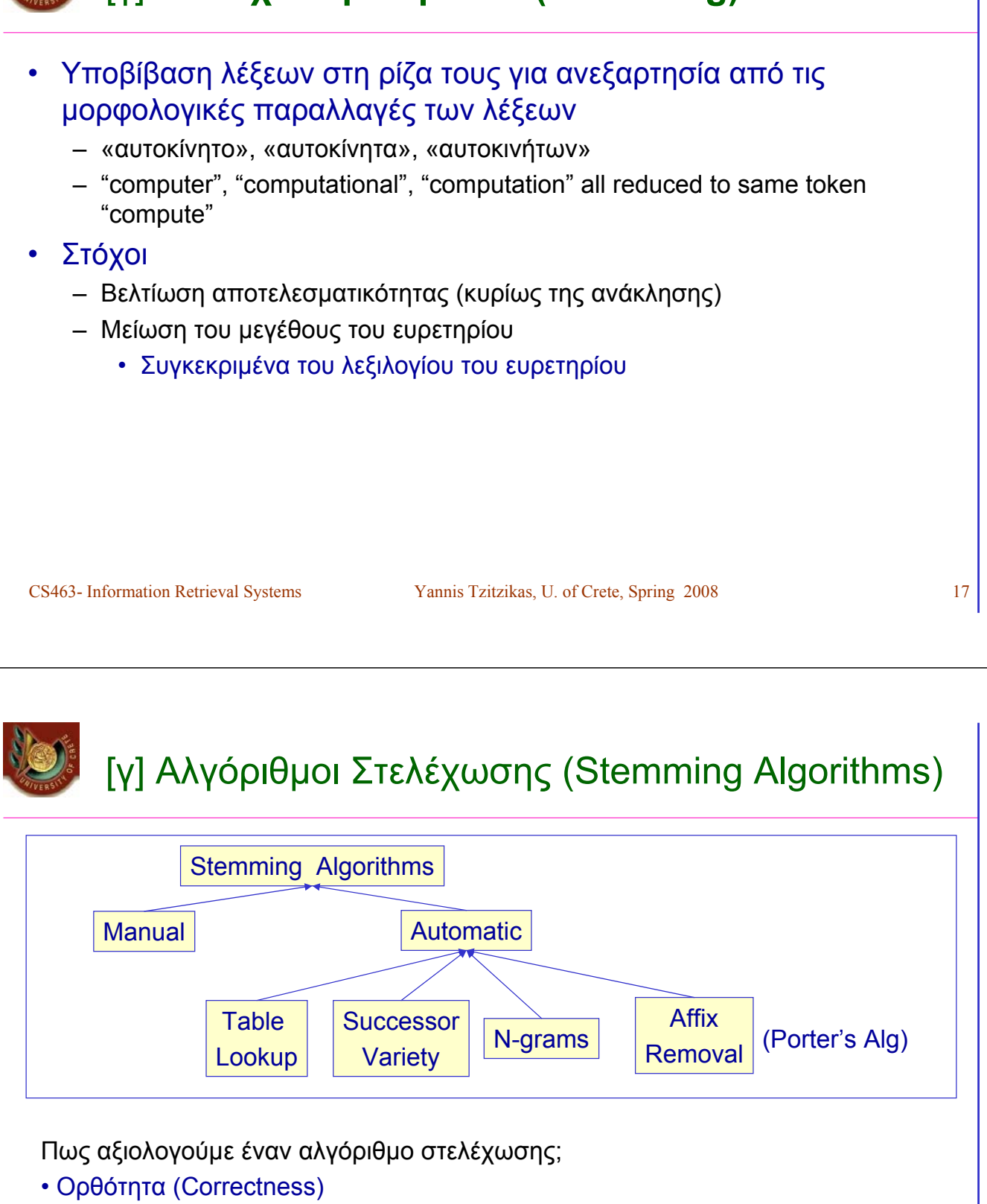

- υπερστελέχωση (overstemming) έναντι υποστελέχωσης (understemming)
- Αποτελεσματικότητα ανάκτησης (Retrieval effectiveness)
- Δυνατότητα Συμπίεσης (Compression performance)

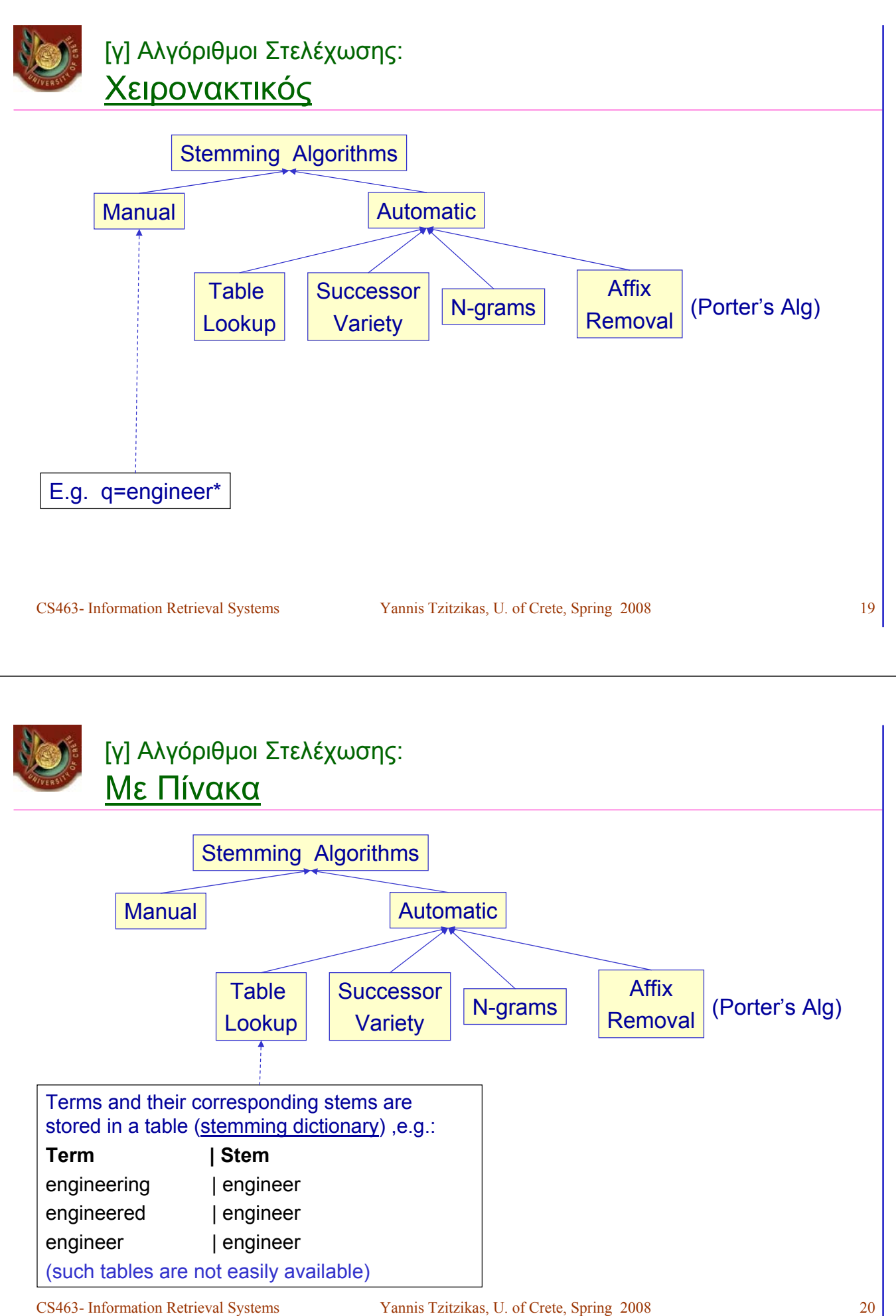

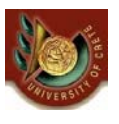

### [γ] Αλγόριθμοι Στελέχωσης: Successor Variety

Ιδέα: **Στελέχωση βάσει των συχνοτήτων των ακολουθιών γραμμάτων σε ένα σώμα κειμένου**

Βήματα για Στελέχωση Κειμένου

- [1] Δημιουργία του πίνακα Ποικιλίας Διαδόχων (successor variety table)
- [2] Χρήση του πίνακα για τεμαχισμό των λέξεων
- [3] Επιλογή ενός τεμαχίου ως ρίζα (as stem)

CS463- Information Retrieval Systems Yannis Tzitzikas, U. of Crete, Spring 2008 21

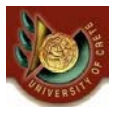

### [γ] Αλγόριθμοι Στελέχωσης: Successor Variety (ΙΙ)

Βήματα για Στελέχωση Κειμένου

**[1] Δημιουργία του πίνακα Ποικιλίας Διαδόχων (successor variety table)**

#### Παράδειγμα

- Έστω ότι θέλουμε να βρούμε τη ρίζα της λέξης READABLE
- Έστω το εξής σώμα κειμένου: ABLE, APE, BEATABLE, FIXABLE, READ, READABLE, READING, READS, RED, ROPE, RIPE

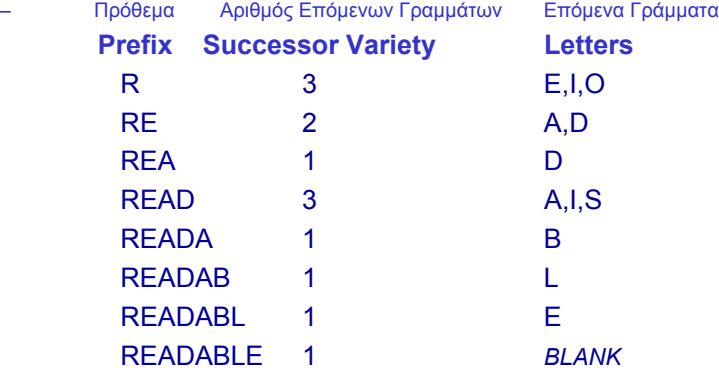

[γ] Αλγόριθμοι Στελέχωσης: Successor Variety (ΙΙΙ) Βήματα για Στελέχωση Κειμένου [1] Δημιουργία του πίνακα Ποικιλίας Διαδόχων (successor variety table) **[2] Χρήση του πίνακα για τεμαχισμό των λέξεων** Πρόθεμα Αριθμός Επόμενων Γραμμάτων Επόμενα Γράμματα **Prefix Successor Variety Letters**

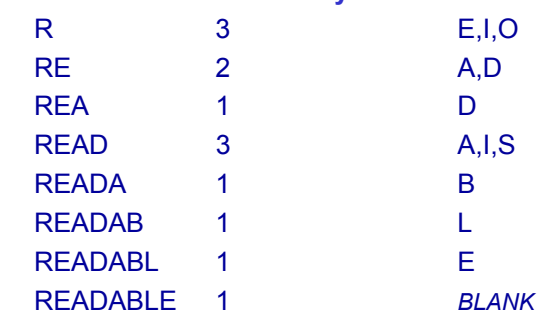

*Μπορεί ο πίνακας να μας βοηθήσει να τεμαχίσουμε "σωστά";*

```
CS463- Information Retrieval Systems Yannis Tzitzikas, U. of Crete, Spring 2008 23
```
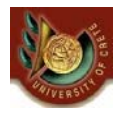

[γ] Αλγόριθμοι Στελέχωσης: Successor Variety (ΙV)

Βήματα για Στελέχωση Κειμένου

[1] Δημιουργία του πίνακα Ποικιλίας Διαδόχων (successor variety table)

**[2] Χρήση του πίνακα για τεμαχισμό των λέξεων**

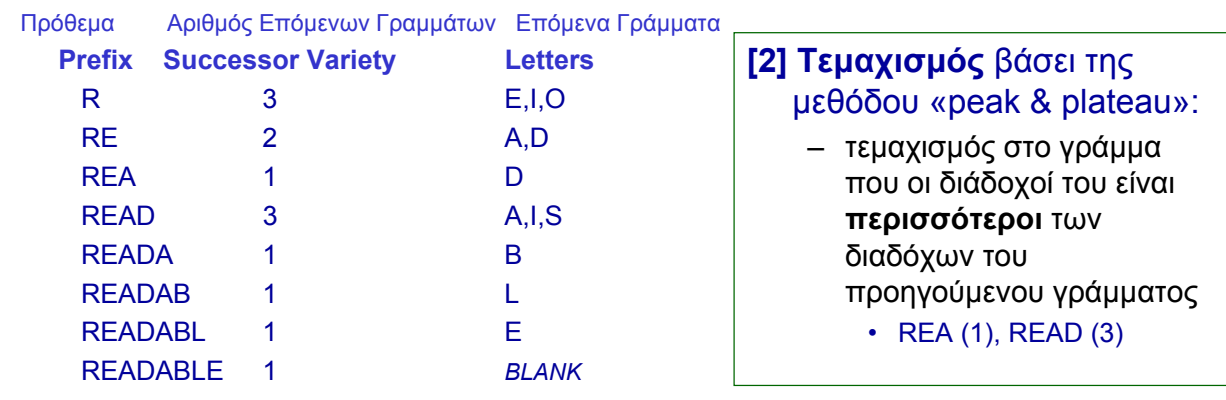

Άρα READABLE => READ ABLE

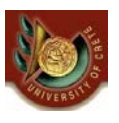

### [γ] Αλγόριθμοι Στελέχωσης: Successor Variety (V)

Βήματα για Στελέχωση Κειμένου

[1] Δημιουργία του πίνακα Ποικιλίας Διαδόχων (successor variety table)

[2] Χρήση του πίνακα για τεμαχισμό των λέξεων

**[3] Επιλογή ενός τεμαχίου ως ρίζα (as stem)**

 $READABLE \implies READ ABLE$ 

Ένας ευρετικός κανόνας: "*if (first segment occurs in <=12 words in the corpus) select first segment, else the second*" Δικαιολόγηση: Αν εμφανίζεται πάνω από 12 φορές τότε μάλλον είναι πρόθεμα.

CS463- Information Retrieval Systems Yannis Tzitzikas, U. of Crete, Spring 2008 25

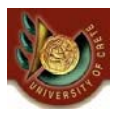

[γ] Αλγόριθμοι Στελέχωσης: Successor Variety (VI)

Βήματα για Στελέχωση Κειμένου

[1] Δημιουργία του πίνακα Ποικιλίας Διαδόχων (successor variety table)

[2] Χρήση του πίνακα για τεμαχισμό των λέξεων

π.χ. READABLE => READ ABLE

- [3] Επιλογή ενός τεμαχίου ως ρίζα (as stem)
	- π.χ. READABLE => READ ABLE

Παρατήρηση:

Η τεχνική αυτή δεν απαιτεί καμία είσοδο από το σχεδιαστή. Άρα μπορεί να εφαρμοστεί αυτούσια σε πολλές διαφορετικές γλώσσες.

[γ] Αλγόριθμοι Στελέχωσης:

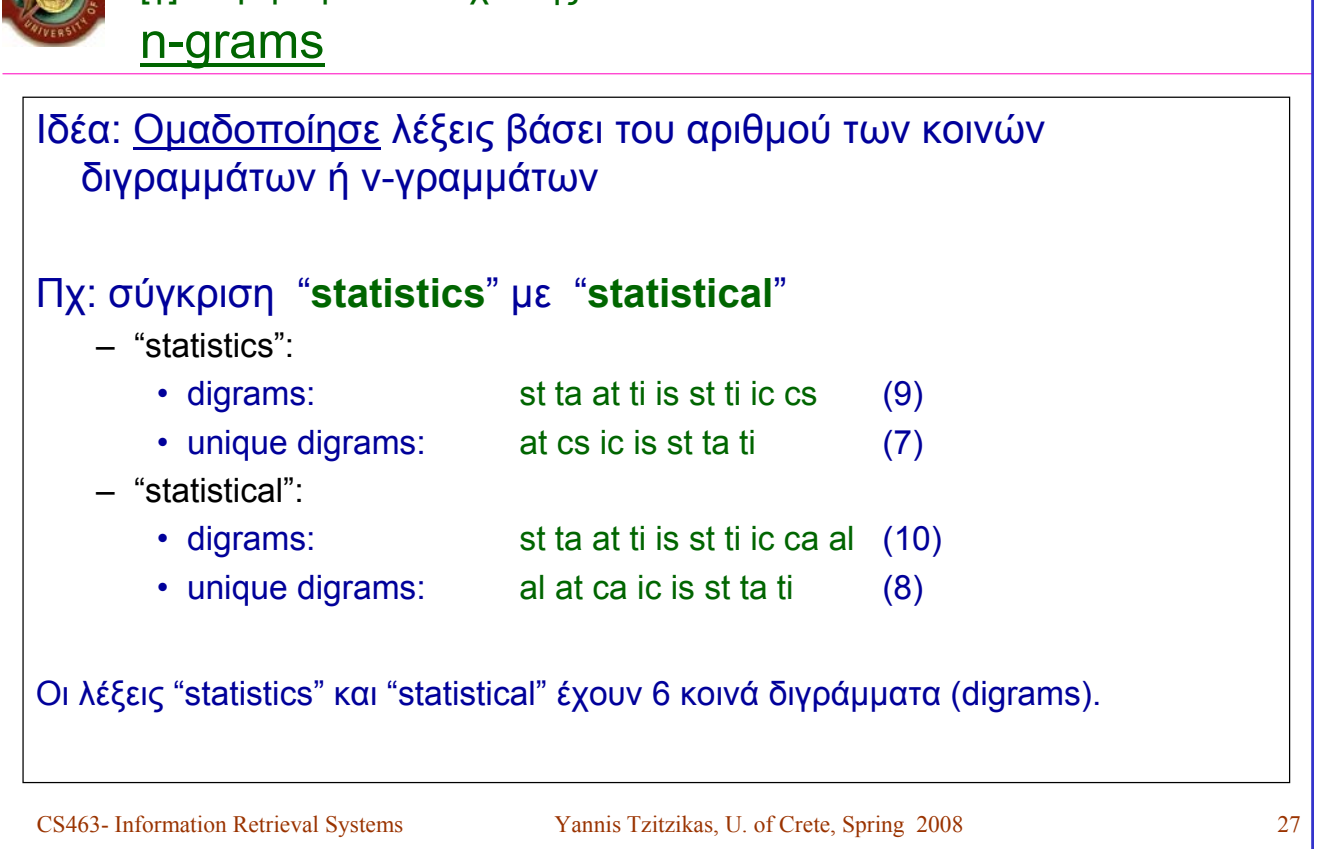

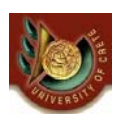

[γ] Αλγόριθμοι Στελέχωσης: n-grams (II)

Οι λέξεις "statistics" και "statistical" έχουν 6 κοινά διγράμματα (digrams). Μπορούμε να μετρήσουμε τον βαθμό ομοιότητάς τους χρησιμοποιώντας μια μετρική, όπως:

- Μέγεθος τομής: sim(X,Y) =  $|X \cap Y|$
- Dice similarity:  $\sin(X, Y) = 2 |X \cap Y|/(|X|+|Y|)$ 
	- εδώ sim(statistics,statistical) = 2\*6/(7+8)=0.8

Οι λέξεις της συλλογής ομαδοποιούνται με αυτόν τον τρόπο (όλες οι λέξεις που έχουν την ίδια ρίζα καταχωρούνται στην ίδια ομάδα)

*Αλγόριθμους ομαδοποίησης θα δούμε σε επόμενο μάθημα. Γενικά οποιαδήποτε μετρική μεταξύ λέξεων θα μπορούσε να χρησιμοποιηθεί (π.χ. Edit, LCS distance)*

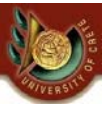

[γ] Αλγόριθμοι Στελέχωσης: Affix Removal

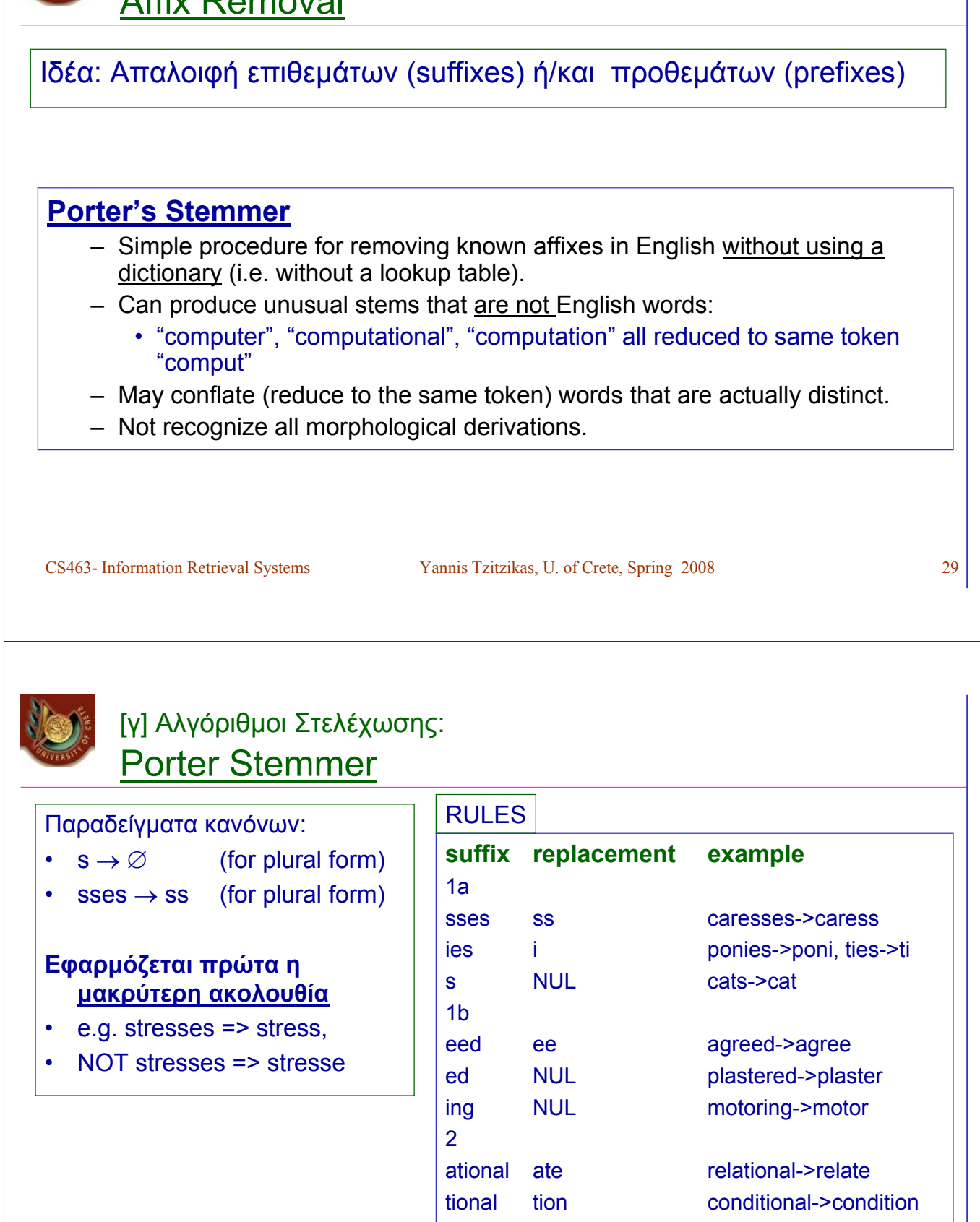

….

izer ize digitizer->digitize ator ate operator->operate

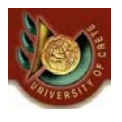

### [γ] Αλγόριθμοι Στελέχωσης: Porter Stemmer> Example

#### **Original text:**

Document will describe marketing strategies carried out by U.S. companies for their agricultural chemicals, report predictions for market share of such chemicals, or report market statistics for agrochemicals, pesticide, herbicide, fungicide, insecticide, fertilizer, predicted sales, market share, stimulate demand, price cut, volume of sales

#### • **After applying Porter's Stemmer (and eliminating stopwords):**

market strateg carr compan agricultur chemic report predict market share chemic report market statist agrochem pesticid herbicid fungicid insecticid fertil predict sale stimul demand price cut volum sale

CS463- Information Retrieval Systems Yannis Tzitzikas, U. of Crete, Spring 2008 31

### [γ] Αλγόριθμοι Στελέχωσης: Porter Stemmer >Errors

- Errors of "comission":
	- $-$  organization, organ  $\rightarrow$  organ
	- $-$  police, policy  $\rightarrow$  polic
	- arm, army  $\rightarrow$  arm
- Errors of "omission":
	- cylinder, cylindrical
	- create, creation
	- Europe, European

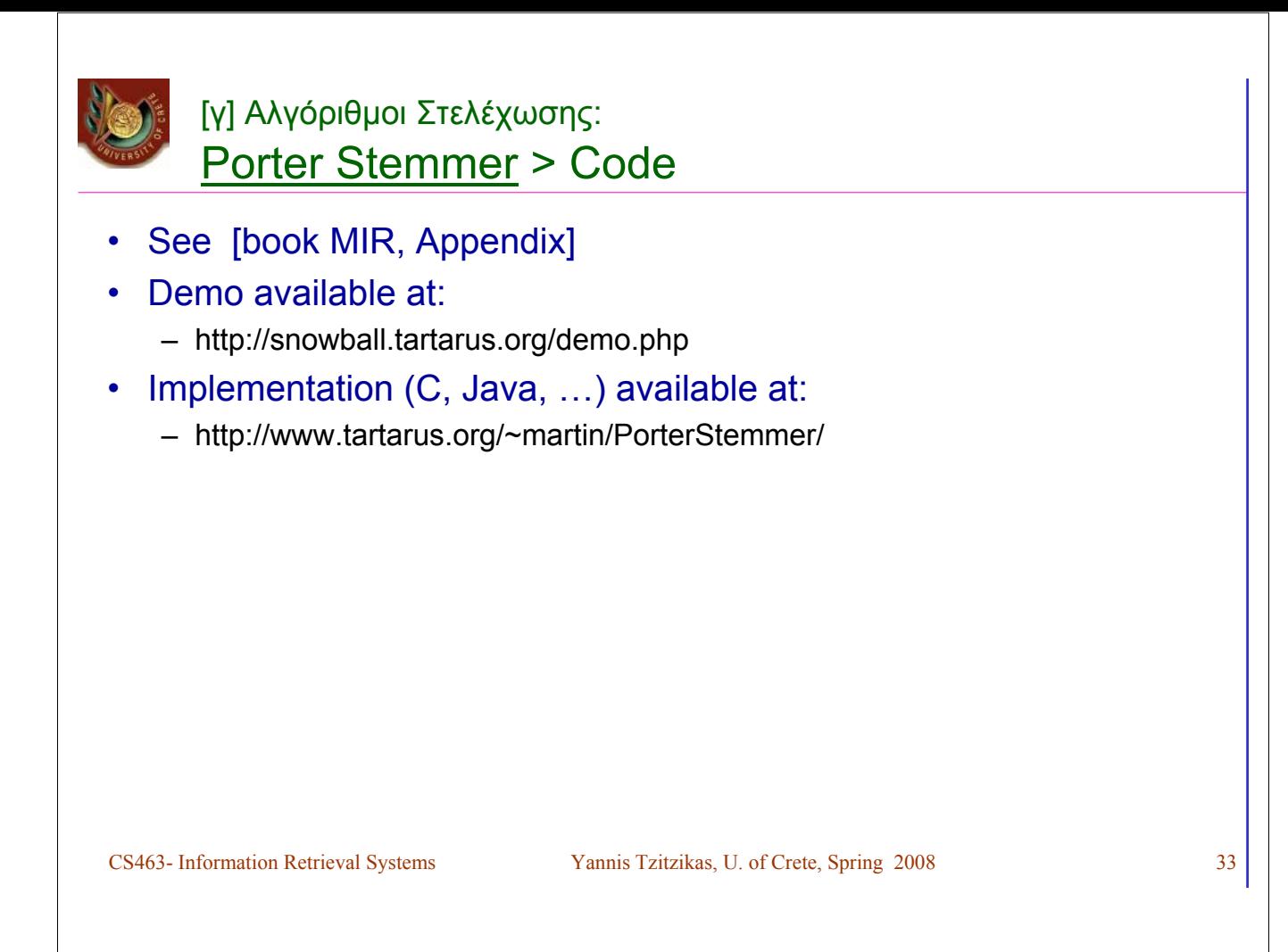

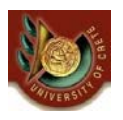

### [γ] Αλγόριθμοι Στελέχωσης: Για την ελληνική γλώσσα

Δυσκολίες της Ελληνικής Γλώσσας:

- Υπάρχουν πολλές διαφορετικές καταλήξεις που προκύπτουν από τον αριθμό, αλλά και από τις πτώσεις των ουσιαστικών, ανωμάλων και μη. Στα επίθετα η επιπλέον ύπαρξη του γένους, συντελεί στην περαιτέρω αύξηση των καταλήξεων. Τα ρήματα με την σειρά τους διαθέτουν δύο διαφορετικά θέματα (ενεστώτα και αορίστου), ενώ υπάρχουν αρκετές περιπτώσεις ανωμάλων ρημάτων.
- Παραδείγματα
	- πράττω, πράξη, πρακτικός
	- αναδιάταξη, αναδιατάσσω

– ..

### [γ] Αλγόριθμοι Στελέχωσης: Για την ελληνική γλώσσα

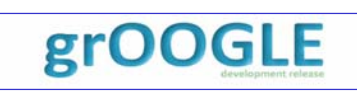

grOOGLE

To grOOGLE προσφέρει ένα στελεχωτή της ελληνικής. Η διαδικασία στελέχωσης ( .. σε γενικές γραμμές):

- Η λέξη δέχεται μια αρχική επεξεργασία: μετατροπή σε "μικρούς" (μη κεφαλαίους) χαρακτήρες, κάθε χαρακτήρας ελέγχεται αν περιέχεται στο σύνολο των τονισμένων χαρακτήρων και αντικαθίσταται από τον αντίστοιχο μη τονισμένο.
- Αφαιρούνται πιθανοί επαναλαμβανόμενοι χαρακτήρες από την αρχή ή το τέλος μιας λέξης ( χαρακτηριστικό που δεν εντοπίζεται στην ελληνική γλώσσα ).
- Εντοπισμός και αφαίρεση πιθανών προθεμάτων στη λέξη.
- Παρόμοια επεξεργασία εφαρμόζεται στην χωρίς προθέματα λέξη.
- Η κατάληξη που αφαιρείται μπορεί να οδηγήσει σε θέμα ενός χαρακτήρα, οπότε απαιτείται και εφαρμόζεται μια μέθοδος αύξησης του θέματος έτσι ώστε να περιλαμβάνει τουλάχιστον μια συλλαβή.
- Η στελέχωση ολοκληρώνεται με την προσθήκη των προθεμάτων που πιθανόν να έχουν αφαιρεθεί.

CS463- Information Retrieval Systems Yannis Tzitzikas, U. of Crete, Spring 2008 35

[γ] Αλγόριθμοι Στελέχωσης: Για την ελληνική γλώσσα

• To groogle προσφέρει έναν στελεχωτή της ελληνικής

– Δείτε το **http://groogle.csd.uoc.gr/apache2-default/index.php/Stemmer**

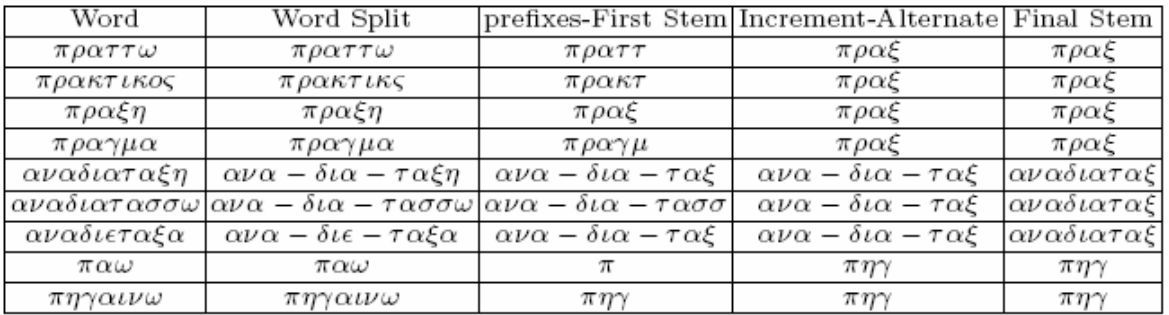

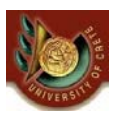

# Αλγόριθμοι Στελέχωσης

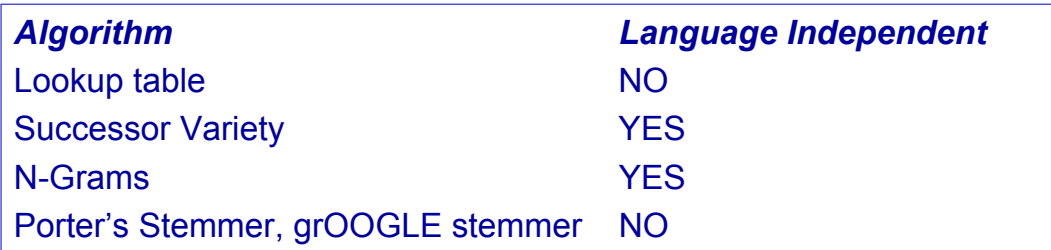

CS463- Information Retrieval Systems Yannis Tzitzikas, U. of Crete, Spring 2008 37

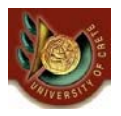

### [δ] Επιλογή Λέξεων για την Ευρετηρίαση

# [δ] Επιλογή Λέξεων για την Ευρετηρίαση

- Μια προσέγγιση είναι να θεωρήσουμε ως όρους ευρετηρίου ό,τι απέμεινε (αφαιρώντας λέξεις αποκλεισμού, κάνοντας στελέχωση)
- Μια άλλη προσέγγιση λέει ότι συνήθως τα ουσιαστικά είναι εκείνα που περιγράφουν κυρίως το νόημα μια πρότασης
	- Εκ τούτου θα μπορούσαμε να λάβουμε υπόψη (στην κατασκευή του ευρετηρίου) μόνο τα ουσιαστικά και άρα να παραλείψουμε τις αντωνυμίες, τα ρήματα και τα επίθετα.
	- Επίσης μπορούμε να θεωρήσουμε ομάδες ουσιαστικών που εμφανίζονται μαζί, π.χ. "computer science" , ως έναν όρο ευρετηρίου.
- Τέλος μια άλλη προσέγγιση είναι να καθορίσουμε το σύνολο των όρων ευρετηρίων από ελεγχόμενα λεξιλόγια (Θησαυρούς όρων)

CS463- Information Retrieval Systems Yannis Tzitzikas, U. of Crete, Spring 2008 39

(Β) Γλώσσες Επερώτησης για Ανάκτηση Πληροφοριών (Query Languages for IR)

### Γλώσσες Επερώτησης για Ανάκτηση Πληροφοριών

- Επερωτήσεις λέξεων (Keyword-based Queries)
	- Μονολεκτικές επερωτήσεις (Single-word Queries)
	- Επερωτήσεις φυσικής γλώσσας (Natural Language Queries)
	- Boolean Επερωτήσεις (Boolean Queries)
	- Επερωτήσεις Συμφραζομένων (Context Queries)
		- Φραστικές Επερωτήσεις (Phrasal Queries)
		- Επερωτήσεις Εγγύτητας (Proximity Queries)
- Ταίριασμα Προτύπου (Pattern Matching)
	- Απλό (Simple)
	- Ανεκτικές σε ορθογραφικά λάθη (Allowing errors)
		- Levenstein distance, LCS longest common subsequence
	- Κανονικές Εκφράσεις (Regular expressions)
- Δομικές Επερωτήσεις (Structural Queries)
	- *(θα καλυφθούν σε επόμενο μάθημα)*
- Πρωτόκολλα επερώτησης (Query Protocols)

CS463- Information Retrieval Systems Yannis Tzitzikas, U. of Crete, Spring 2008 41

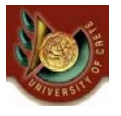

Γλώσσες Επερώτησης για Ανάκτηση Πληροφοριών Εισαγωγή

- O τύπος των επερωτήσεων που επιτρέπονται σε ένα σύστημα εξαρτάται σε ένα βαθμό και από το Μοντέλο Ανάκτησης που χρησιμοποιεί το σύστημα
	- Boolean model => boolean queries
- - $-$  Extended Boolean model  $=$  boolean queries (...)
	- Vector Space model => natural language queries (free text)
	-
	- Probabilistic model => natural language queries
	- ...
- Εδώ θα δούμε τύπους επερωτήσεων χρήσιμους για την ανάκτηση πληροφοριών.
	- Αργότερα θα δούμε τις δομές δεδομένων και αλγόριθμους για την αποτίμησή τους.

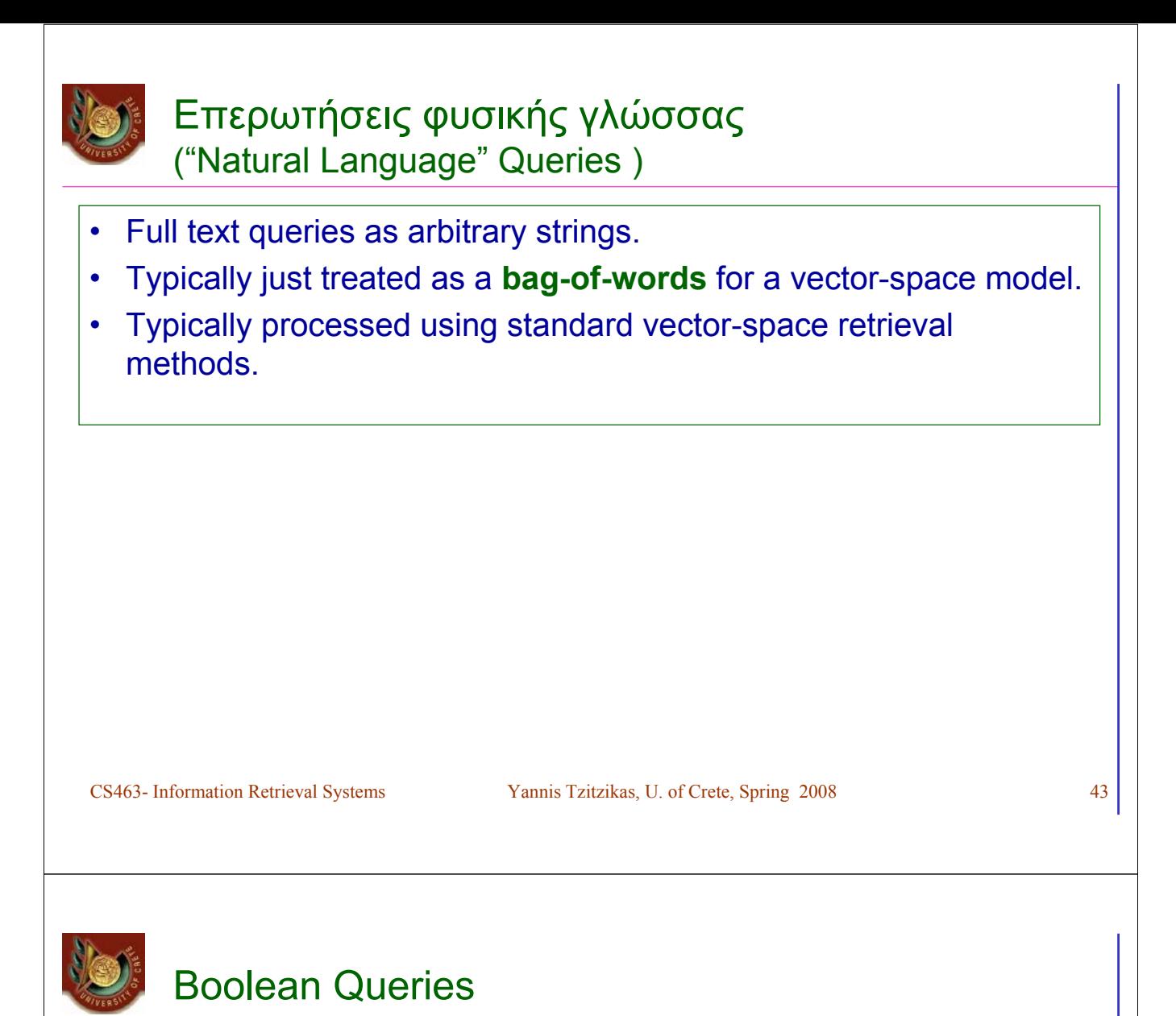

- Keywords combined with Boolean operators:
	- $-$  OR: ( $e_1$  OR  $e_2$ )
	- $-$  AND: ( $e_1$  AND  $e_2$ )
	- $-$  BUT: ( $e_1$  BUT  $e_2$ ) Satisfy  $e_1$  but **not**  $e_2$
- Negation only allowed using BUT to allow efficient use of inverted index by filtering another efficiently retrievable set.
- Naïve users have trouble with Boolean logic.

### Context-Queries

- Ability to search words in a given context, that is, near other words
- Types of Context Queries
	- **Phrasal Queries**
	- **Proximity Queries**

#### **Phrasal Queries**

- Retrieve documents with a specific phrase (**ordered** list of contiguous words)
	- "information theory"
	- "to be or not to be"
	- May allow intervening stop words and/or stemming.
		- For example, "**buy camera**" matches:
			- "buy a camera",
			- "buy a camera", (two spaces)
			- "buying the cameras" etc.

CS463- Information Retrieval Systems Yannis Tzitzikas, U. of Crete, Spring 2008 45

Proximity Queries (Επερωτήσεις Εγγύτητας)

- List of words with specific maximal distance constraints between words.
- For example:
	- **"dogs" and "race" within 4 words**
- will match
	- "…dogs will begin the race…"
- May also perform stemming and/or not count stop words.
- The order may or may not be important

# Pattern Matching

CS463- Information Retrieval Systems Yannis Tzitzikas, U. of Crete, Spring 2008 47 Allow queries that match strings rather than word tokens. • Requires more sophisticated data structures and algorithms than inverted indices to retrieve efficiently. **Some types of simple patterns: Prefixes: Pattern that matches start of word.** – "anti" matches "antiquity", "antibody", etc. • **Suffixes**: Pattern that matches end of word: – "ix" matches "fix", "matrix", etc. • **Substrings**: Pattern that matches arbitrary subsequence of characters. – "rapt" matches "enrapture", "velociraptor" etc. • **Ranges**: Pair of strings that matches any word lexicographically (alphabetically) between them. – "tin" to "tix" matches "tip", "tire", "title", etc.

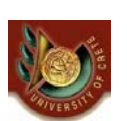

### More Complex Patterns: Allowing Errors

- What if query or document contains typos or misspellings?
- Judge similarity of words (or arbitrary strings) using:

– **Edit distance (Levenstein distance)** 

– **Longest Common Subsequence (LCS)**

Allow proximity search with bound on string similarity.

# **Edit** (Levenstein) Distance

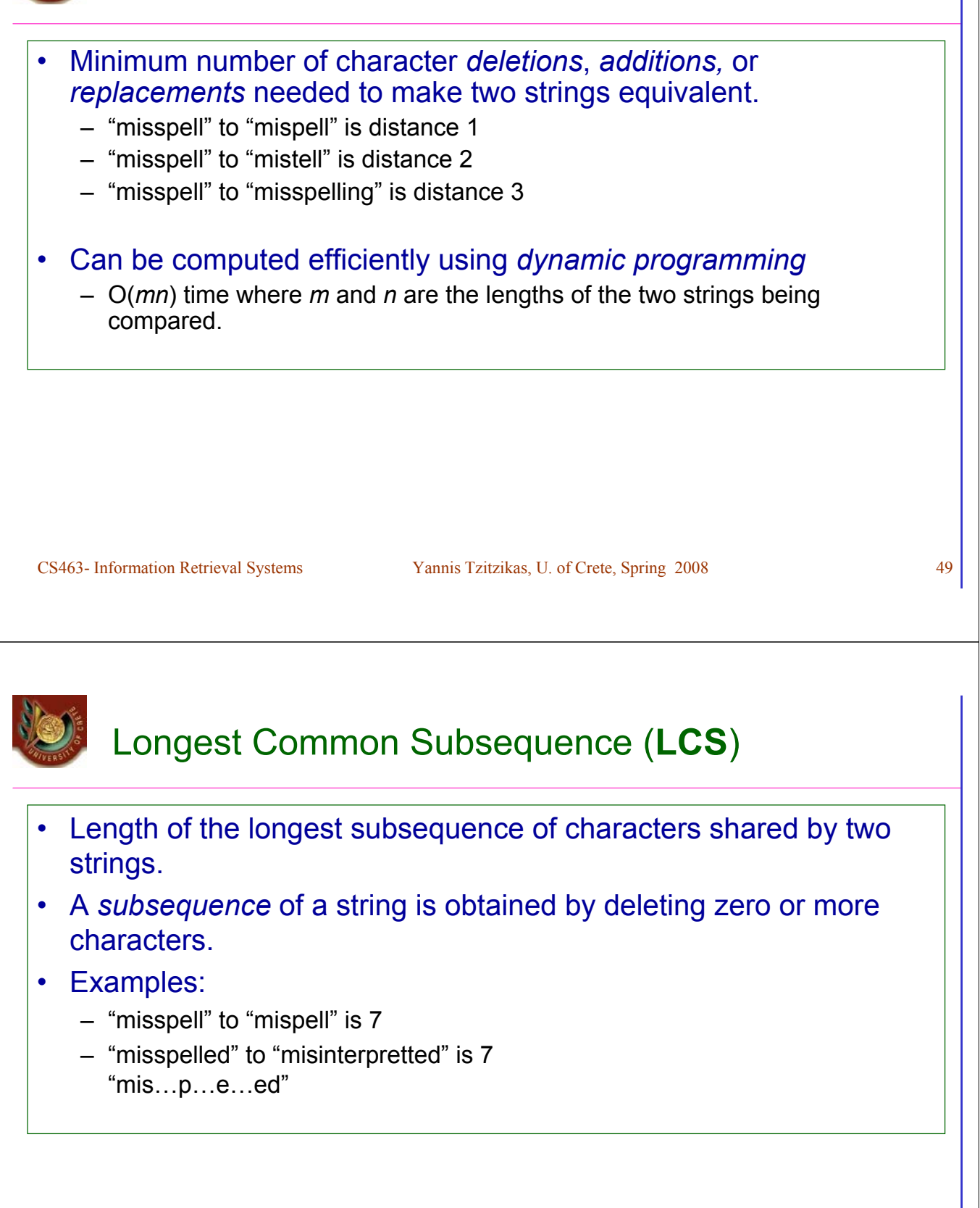

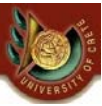

### More complex patterns: Regular Expressions

Language for composing complex patterns from simpler ones. – An individual character is a regex.  $-$  Union: If  $e_1$  and  $e_2$  are regexes, then  $(e_1 | e_2)$  is a regex that matches whatever either  $e_1$  or  $e_2$  matches. – Concatenation: If  $e_1$  and  $e_2$  are regexes, then  $e_1$   $e_2$  is a regex that matches a string that consists of a substring that matches  $e_1$  immediately followed by a substring that matches  $e_2$ – Repetition (Kleene closure): If  $e_1$  is a regex, then  $e_1^*$  is a regex that matches a sequence of zero or more strings that match *e1*

CS463- Information Retrieval Systems Yannis Tzitzikas, U. of Crete, Spring 2008 51

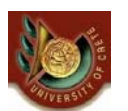

# Regular Expression Examples

- **(u|e)nabl(e|ing)** matches
	- unable
	- unabling
	- enable
	- enabling
- **(un|en)\***able matches
	- able
	- unable
	- unenable
	- enununenable

# Enhanced Regex's (Perl)

- Special terms for common sets of characters, such as alphabetic or numeric or general "wildcard".
- Special repetition operator (+) for 1 or more occurrences.
- Special optional operator (?) for 0 or 1 occurrences.
- Special repetition operator for specific range of number of occurrences: {min,max}.
	- $-$  A{1,5} One to five A's.
	- A{5,} Five or more A's
	- A{5} Exactly five A's

CS463- Information Retrieval Systems Yannis Tzitzikas, U. of Crete, Spring 2008 53

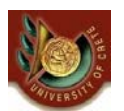

### Perl Regex's

- Character classes:
	- $-$  \w (word char) Any alpha-numeric (not:  $\mathsf{W}$ )
	- $-$  \d (digit char) Any digit (not: \D)
	- $-$  \s (space char) Any whitespace (not: \S)
	- . (wildcard) Anything
- Anchor points:
	- \b (boundary) Word boundary
	- ^ Beginning of string
	- $-$  \$ End of string
- **Examples** 
	- U.S. phone number with optional area code:
		- $\Delta\$  $\Delta\$
	- Email address:
		- /\b\S+@\S+(\.com|\.edu|\.gov|\.org|\.net)\b/
	- Note: Packages available to support Perl regex's in Java

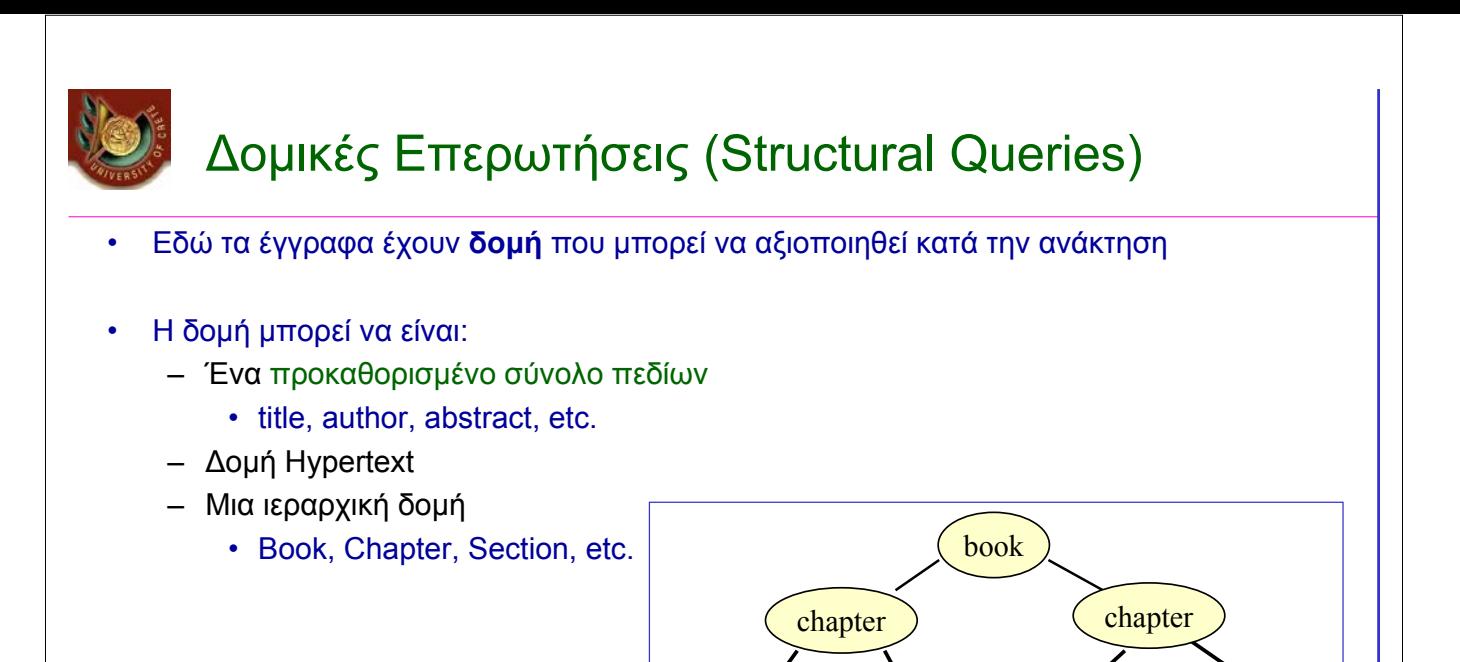

### Query Protocols

- They are not intended for final users.
- They are query languages that are used automatically by software applications to query text databases. Some of them are proposed as standard for querying CD-ROMs or as intermediate languages to query library systems

CS463- Information Retrieval Systems Yannis Tzitzikas, U. of Crete, Spring 2008 55

• *Θα τις μελετήσουμε αναλυτικά σε μια άλλη διάλεξη*

 $\text{title}$  (section) (title) (section

title ) ( subsection

#### **Query Protocols**

- Z39.50
	- 1995 standard ANSI, NISO
	- bibliographical information
	- **SRW (Search and Retrieve Web Service): Extension of Z39.50 using Web Technologies. Queries in CQL**
- WAIS (Wide Area Information Service)
	- used before the Web
- Dienst Protocol
- For CD-ROMS
	- CCL (Common Command Language)
		- 19 commands. Based on Z39.50
	- CD-RDx (Compact Disk Read only Data Exchange)
	- SFQL (Structured Full-text Query Language)

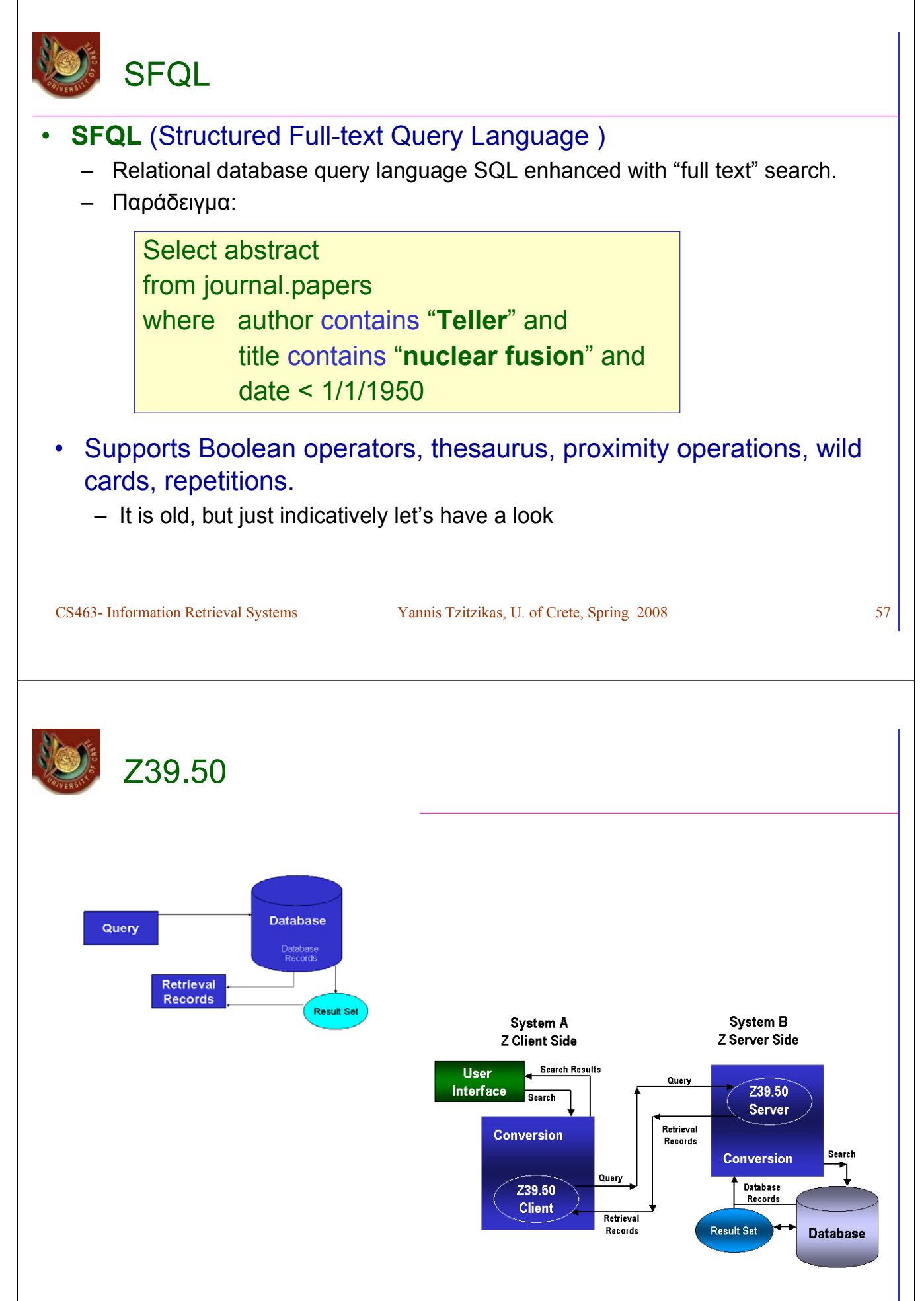

# CQL (Common Query Language)

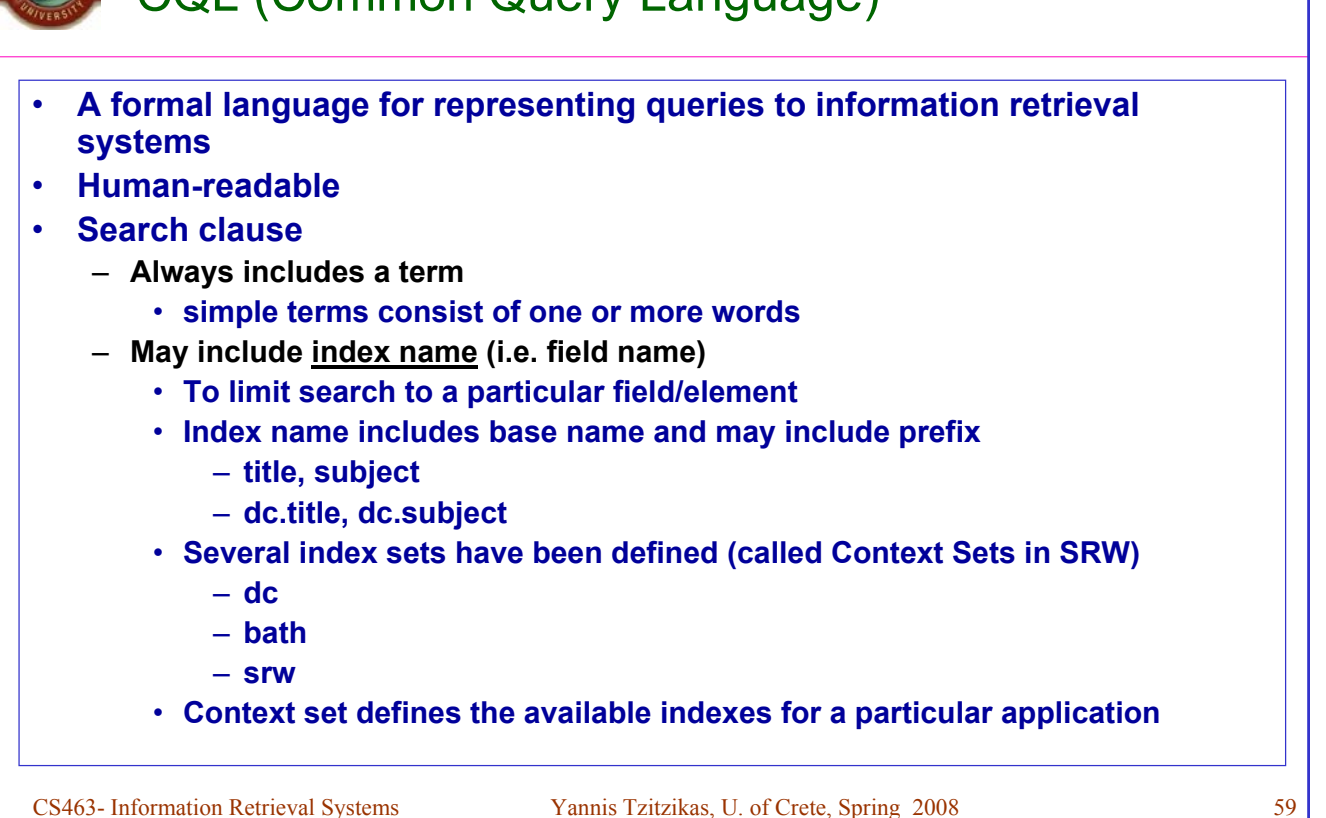

# CQL (Common Query Language) (II)

#### • **Relation**

- $<$   $>$ ,  $<$ =,  $>$ =, =,  $<$ >
- **exact used for string matching**
- **all when term is list of words to indicate all words must be found**
- **any when term is list of words to indicate any words must be found**

#### • **Boolean operators: and, or, not**

#### • **Proximity (prox operator)**

- **relation (<, >, <=, >=, =, <>)**
- **distance (integer)**
- **unit (word, sentence, paragraph, element)**
- **ordering (ordered or unordered)**

#### • **Masking rules and special characters**

- **single asterisk (\*) to mask zero or more characters**
- **single question mark (?) to mask a single character**
- **carat/hat (^) to indicate anchoring, left or right**

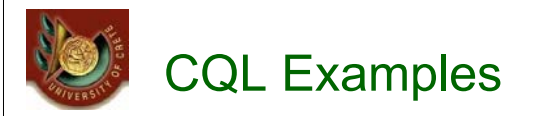

CS463- Information Retrieval Systems Yannis Tzitzikas, U. of Crete, Spring 2008 61 • **Simple queries:** – **dinosaur**  – **"the complete dinosaur"**  • **Boolean** – **dinosaur and bird or dinobird** – **"feathered dinosaur" and (yixian or jehol)**  • **Proximity** – **foo prox bar**  – **foo prox/>/4/word/ordered bar**  • **Indexes** – **title = dinosaur**  – **bath.title="the complete dinosaur"**  – **srw.serverChoice=dinosaur** • **Relations** – **year > 1998**  – **title all "complete dinosaur"**  – **title any "dinosaur bird reptile"**  – **title exact "the complete dinosaur"**